## **14.1 Stapelbuchungen**

.

Stapelbuchungen sind Buchungen, die zuerst nur erfasst werden, ohne sie endgültig auf den Konten und im Journal zu speichern. Stapelbuchungen können Sie also noch einmal kontrollieren und bei Bedarf löschen oder ändern bevor sie endgültig gebucht werden.

Die Auswirkungen des Stapels auf die Berichte sind sofort sichtbar. In der Offene-Posten- Verwaltung sind Stapelbuchungen erst nach der Übernahme in das Journal verfügbar.

Sie können in jeder Buchungsmaske entscheiden, ob Sie auf den Stapel oder direkt in das Journal buchen wollen. Dazu klicken Sie einfach auf das Optionskästchen "Stapel-Buchen":

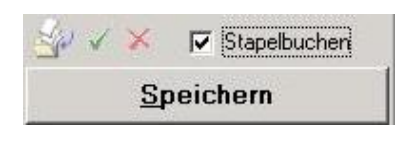

Um den aktuellen Stapel anzuzeigen klicken Sie auf Stellum den Stapel in das Journal zu übernehmen auf  $\checkmark$ , und um den gesamten Stapel zu verwerfen auf  $\checkmark$